#### **INFORMATION NOTICE REGARDING COOKIES**

The <https://www.powergold.tech/> website ("**Website**") uses cookies, including third-party cookies. This information notice describes how cookies are placed and used on the Website and how you can disable them.

### **1. What are cookies and who places them?**

Cookies are small text files stored on your device by websites that you visit. They are widely used to enable the website to remember your actions and preferences (such as login, language, font size and other display preferences) over a certain period of time.

Cookies cannot access the information stored in the memory (the "*hard drive*") of your computer.

Cookies themselves do not request or retain personal data when they are used, such as your name and surname, and banking details, but cookies assign, in most cases, a unique ID to the Website user. However, certain cookies may collect information related to a unique ID or other identifier, such as IP address and email hashing, which becomes personal data and may identify you when combined with other information.

Our Website uses cookies which are necessary for its functioning. In case you give your consent, we will also use cookies to achieve the purposes illustrated in the information notice herein. You can change afterwards the preferences initially chosen.

Depending on the purpose for which they are used, cookies may fall into one of the following categories:

- (i) necessary cookies (always active, not conditional on user consent) these cookies are essential for you to browse the Website and use its features, such as page navigation and access to the secure areas of the site;
- (ii) analytics (statistics) cookies also known as "performance cookies," these cookies collect information about how you use a website, like which pages you visited, and which links you clicked on; the information is collected in an aggregated form;
- (iii) functionality cookies these cookies allow you to be recognised when you visit a website, enhance your experience on a website and remember your preferences (such as language);

they are also necessary for playing media content; these cookies collect anonymous information and cannot track your browsing on other websites;

(iv) marketing cookies - are used to track website users for marketing purposes; the purpose of these cookies is to display advertisements relevant to users of a website.

Depending on the website or domain that places the cookie, a cookie is either "*first party*" or "*third party*". A first-party cookie is placed directly by the website you are visiting. A third-party cookie is placed by a third-party domain or website through the website you are visiting.

# **2. What is the lifespan of a cookie?**

Web servers manage cookies. A cookie has a limited lifetime and can be deleted by you or is automatically deleted when the period for which it was set has expired (for example, the duration of the session in which you access a web page).

In terms of duration, there are two types of cookies:

- (i) session cookies these are temporarily stored in a special area of your web browser until you close your session by pressing the "Exit" button on your browser window; they allow the website to keep track of the pages of our website that you have visited so that you do not have to re-enter the same information that you have already provided to the website;
- (ii) persistent cookies these are stored in the memory of your computer or mobile device (mobile phone, tablet) and have a predetermined lifetime; this type of cookie also includes cookies placed by a website other than the website you are currently visiting ("*third-party cookies*") and can be used anonymously to remember your interests so that you receive advertising that is as relevant to you as possible.

## **3. What cookies are we using?**

The table below sets out more information about cookies used on our Website and the purposes for which they are used:

**Name Scope Category Lifespan Cookie type**

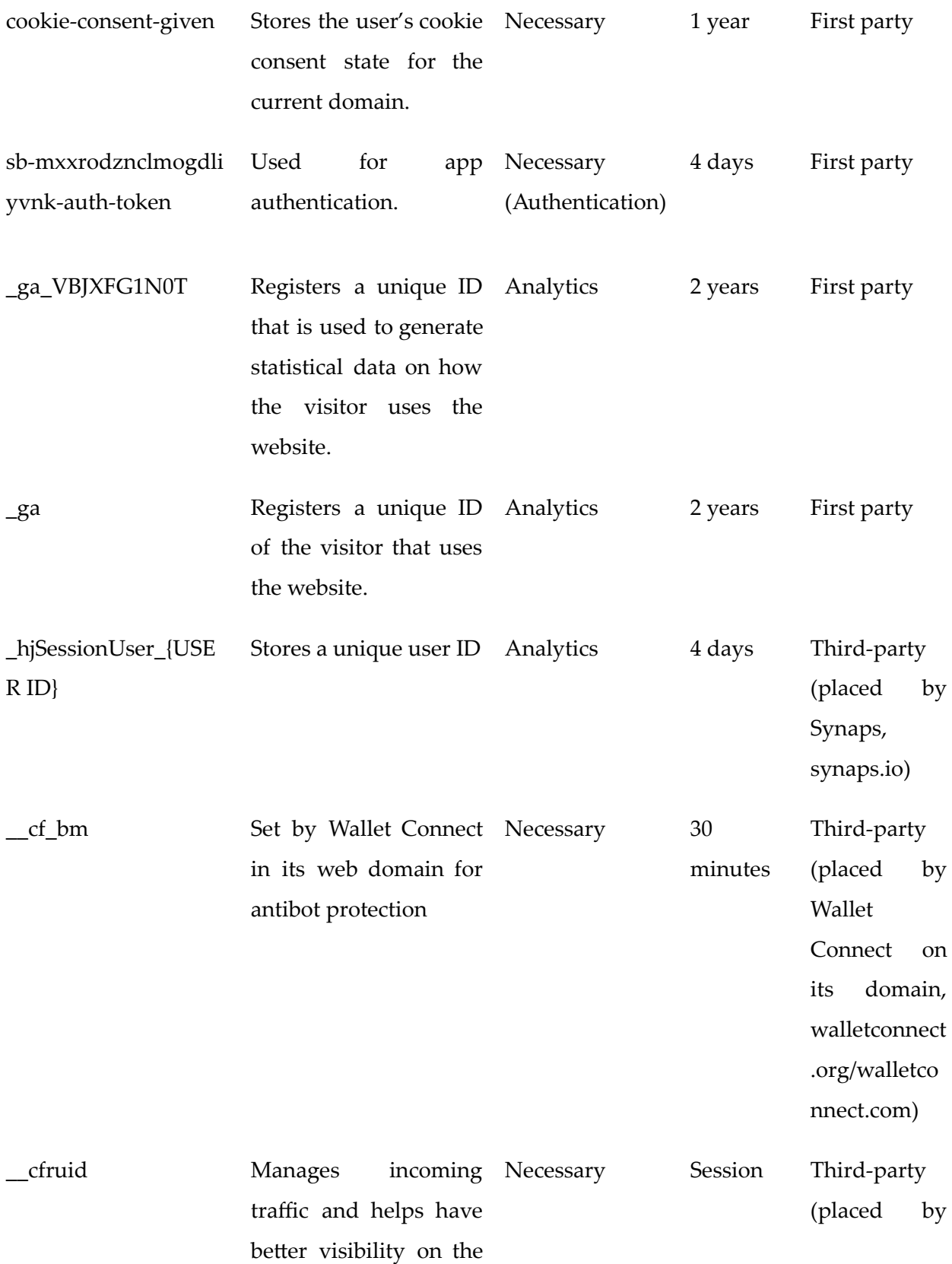

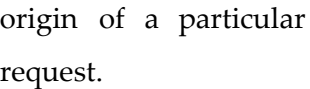

## **4. Customise your browser settings for cookies**

If you don't mind the use of cookies and you are the only person using your computer, you can set longer expiration periods for websites to store your browsing history. If other people use the same computer, we recommend that you use a browser setting that allows you to clear your browsing data each time you close the browser.

## **5. How can you control cookies?**

In our Website case, the necessary cookies are already in place and cannot be disabled/deleted. The placement of other types of cookies is disabled and you can choose to enable them, per cookie category, according to your preferences. You can then change the preferences you initially chose.

You can also control and/or delete cookies as you wish. You can delete all cookies that are already on your device and you can configure most browsers to prevent them from being placed.

If you choose to delete cookies, you should be aware that any preferences you may have will be lost.

The "Help" section of your browser contains exact instructions on how to disable/erase cookies.

To learn more about cookies, including how to see which cookies have been set, visit http://www.allaboutcookies.org/.

Find out how to change the cookie settings of the most commonly used browser types:

Google Chrome

<https://support.google.com/accounts/answer/61416?co=GENIE.Platform%3DDesktop&hl=en>

Microsoft Internet Explorer

[https://support.microsoft.com/en-gb/help/17442/windows-internet-explorer-delete-manage-cook](https://support.microsoft.com/en-gb/help/17442/windows-internet-explorer-delete-manage-cookies) [ies](https://support.microsoft.com/en-gb/help/17442/windows-internet-explorer-delete-manage-cookies)

Microsoft Edge

<https://privacy.microsoft.com/en-us/windows-10-microsoft-edge-and-privacy>

Mozilla Firefox

<https://support.mozilla.org/en-US/kb/enable-and-disable-cookies-website-preferences>

Apple Safari

<https://support.apple.com/guide/safari/manage-cookies-and-website-data-sfri11471/mac>

Opera

<https://help.opera.com/en/latest/security-and-privacy/>

**You can refuse the use of Google Analytics cookies** by downloading and installing https://tools.google.com/dlpage/gaoptout

# **6. Updates and changes**

This information notice may be subject to change from time to time and we will post a notice on the Website if any material changes are made.